# Using Sections

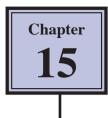

Microsoft Word allows you to split a document up into SECTIONS. Each SECTION can have its own formats such as columns, headers, footers, page numbers, etc. For example, in a multiple page document you might wish to have some pages with text in columns, other pages with just one column, or you might even need to have part of a page in columns and the rest of the page in one column.

## **Sections Within Pages**

### A Loading a Sample File

- 1 Load Microsoft Word or close the current file.
- 2 Click on the FILE tab and select the OPEN icon.
- 3 Access the CHAPTER 15 folder of the WORD 2010 SUPPORT FILES and open the file:

Sections

as a READ ONLY file.

### **B** Creating the First Section

The heading will be placed in its own section then formatted.

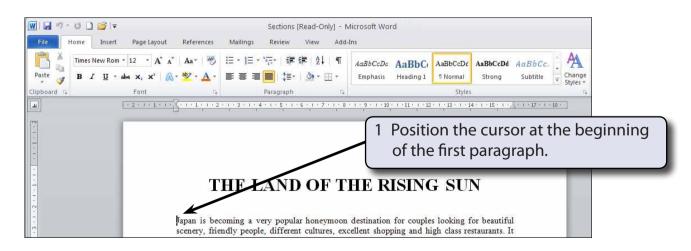

| 1 및 이 ~ U ) 🗃 😂 📼<br>File Home Insert Page Layout Ref                                                                                                    | Sections [Read-Only] - M<br>erences Mailings Review View Add-Ir                                    |                                                                                                    |
|----------------------------------------------------------------------------------------------------|----------------------------------------------------------------------------------------------------|----------------------------------------------------------------------------------------------------|
| Action of the second second se |                                                                                                    | ent<br>eft 0 cm<br>if Before: 0 pt<br>if Before: 0 pt<br>if Before: 0 p |
|                                                                                                    | Iext Wrapping<br>Separate text around objects on web<br>pages, such as caption text from body text | and select CONTINUOUS in the SECTION BREAKS section.                                                                                                    |
| Jap                                                                                                    | Next Page<br>Insert a section break an estart the new<br>section on the next page.                 | E RISING SUN<br>estination for couples looking for beautiful                                                                                                    |
| scer<br>can<br>uns<br>Tok                                                                                                    | Insert a section break and start the new section on the same page.                                 | lent shopping and high class restaurants. It<br>m, high tech. cities to remote hideaways,<br>the world. Busy, vibrant and exciting, yet,<br>tv, it has one of the lowest crime rates in the                                                                                                    |

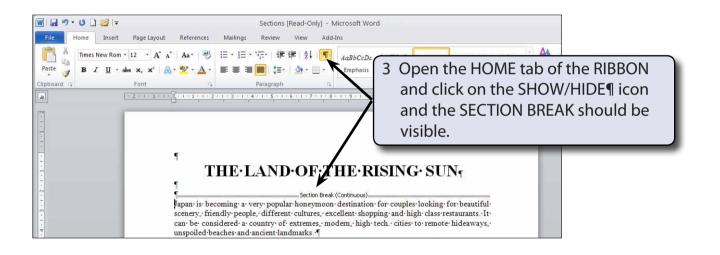

4 Click on the SHOW/HIDE¶ icon again to turn it off.

#### NOTE: In effect you have split the page up into two distinct parts. The CONTINUOUS SECTION BREAK command is used to create sections within a page.

# 15

## C Turning on Text Boundaries

It is handy to permanently see where section breaks are when using them within a page. This can be achieved by turning on TEXT BOUNDARIES.

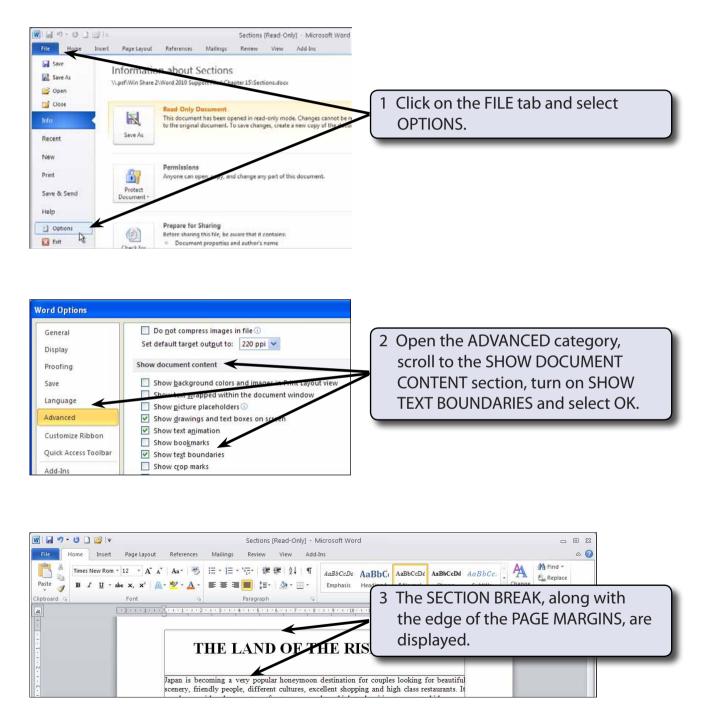

## D Completing the Banner

A rectangle will be used to highlight the heading in section 1.

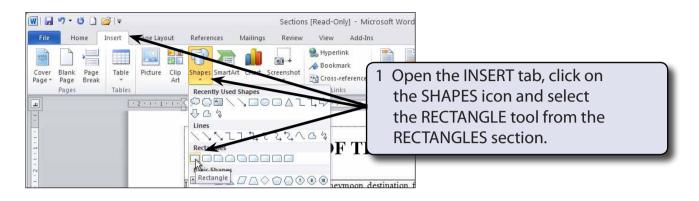

|                 | 9- U 🗋                   | 💕   <del>-</del> |                     |                                               |             | Sections  | s [Read-Only] - N                  | licroso | ft Word      |        |                   |                  |              |      |    |      |       |  |
|-----------------|--------------------------|------------------|---------------------|-----------------------------------------------|-------------|-----------|------------------------------------|---------|--------------|--------|-------------------|------------------|--------------|------|----|------|-------|--|
| File            | Home                     | Insert           | Page Layout         | References                                    | Mailings    | Review    | View Add-I                         | ns      |              |        |                   |                  |              |      |    |      |       |  |
| Cover<br>Page * | Blank Page<br>Page Breal |                  | Picture Clip<br>Art | Shapes SmartA                                 | rt Chart Se | Creenshot | Bookmark                           | Hea     | 2 D          | rag a  | recta             | nglea            | aroun        | d tl | he | head | ding. |  |
| 4               | Pages                    | Tables           | -2-1-1-1-5          | Illustration                                  |             | 4         | Links                              | 1 . 9 . | Header & Foo |        | 12 - 1 - 14 - 1 - | 15 . 1 . 1 . 1 . | 17.2 (19.189 | -    |    |      |       |  |
| -               |                          |                  |                     | <u>}                                     </u> | à à         | 4         |                                    |         | .0           | 1 12 1 | 10 1 14 1         | 15,1 (0)1        |              |      |    |      |       |  |
| 1.1             |                          |                  |                     | $\leftarrow$                                  |             |           |                                    |         |              |        | ~***              |                  |              |      |    |      |       |  |
| 1 - 1           |                          |                  |                     | T                                             | HE L        | ANJ       | D OF T                             | 110     | RISI         | NG     | SUN               | ¥                |              |      |    |      |       |  |
| 1.2             |                          |                  |                     |                                               |             |           |                                    | 1       |              |        | 11 5 1            |                  |              |      |    |      |       |  |
| m               |                          |                  |                     |                                               |             |           | lar honeymoon<br>ent cultures, exc |         |              |        |                   |                  |              |      |    |      |       |  |

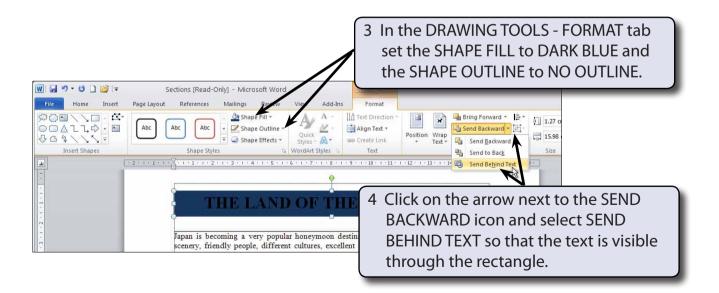

# NOTE: You can use the ARROW keys to nudge the rectangle into place over the text.

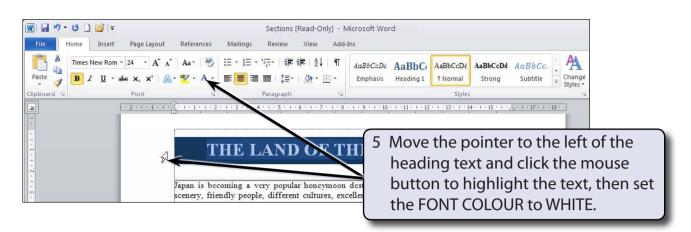

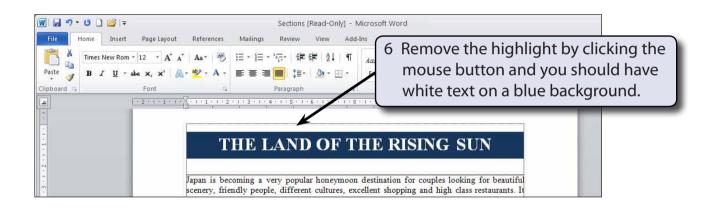

# NOTE: You can change the rectangle colour and add a shadow or a 3-D effect if you wish.